# **CookieCutter Blog Post**

*Release 0.0.1*

**Oct 21, 2019**

### Usage

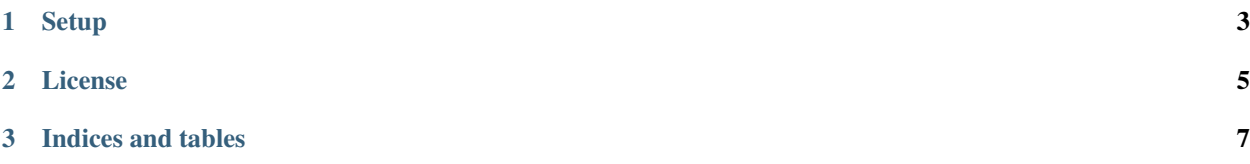

A [CookieCutter](https://cookiecutter.readthedocs.io/en/latest/) project template for blog posts on the [www.DouglasDaly.com](https://github.com/douglasdaly/douglasdaly.git/) platform.

### CHAPTER<sup>1</sup>

### **Setup**

#### <span id="page-6-0"></span>To create a new project run:

\$ cookiecutter gh:douglasdaly/cookiecutter-blog-post

Follow the prompts to fill in the relevant information about your new post:

project\_name: The name of the project/post to create.

repo\_name: The repository name to use for this new post.

project\_location: The absolute or relative location to the main project folder.

media\_location: The location relative to the project\_location where the media files can be found.

post\_icon\_image: The name of the post's icon image file to use (place this file in the local post's media folder.

asset\_prefix: String to prefix all assets used in the post with when uploading to the site.

python\_interpreter: Python interpreter to use on the local system.

package\_manager: Package manager to use on the local system.

Once you've done this you're ready to get to work on your new blog post! You can find the initial (blank-ish) post.md file in the posts directory.

### CHAPTER 2

License

<span id="page-8-0"></span>This project is licensed under the MIT license, the LICENSE file is reproduced below:

The MIT License (MIT)

Copyright 2018-2019 Douglas Daly.

Permission is hereby granted, free of charge, to any person obtaining a copy of this software and associated documentation files (the "Software"), to deal in the Software without restriction, including without limitation the rights to use, copy, modify, merge, publish, distribute, sublicense, and/or sell copies of the Software, and to permit persons to whom the Software is furnished to do so, subject to the following conditions:

The above copyright notice and this permission notice shall be included in all copies or substantial portions of the Software.

THE SOFTWARE IS PROVIDED "AS IS", WITHOUT WARRANTY OF ANY KIND, EXPRESS OR IMPLIED, INCLUDING BUT NOT LIMITED TO THE WARRANTIES OF MERCHANTABILITY, FITNESS FOR A PARTICULAR PURPOSE AND NONINFRINGEMENT. IN NO EVENT SHALL THE AUTHORS OR COPYRIGHT HOLDERS BE LIABLE FOR ANY CLAIM, DAMAGES OR OTHER LIABILITY, WHETHER IN AN ACTION OF CONTRACT, TORT OR OTHERWISE, ARIS-ING FROM, OUT OF OR IN CONNECTION WITH THE SOFTWARE OR THE USE OR OTHER DEALINGS IN THE SOFTWARE.

## CHAPTER 3

Indices and tables

- <span id="page-10-0"></span>• genindex
- modindex
- search